# 転送設定ごとの処理詳細

## 1、アクセスした端末でスマートフォンサイト・PCサイトを表示する

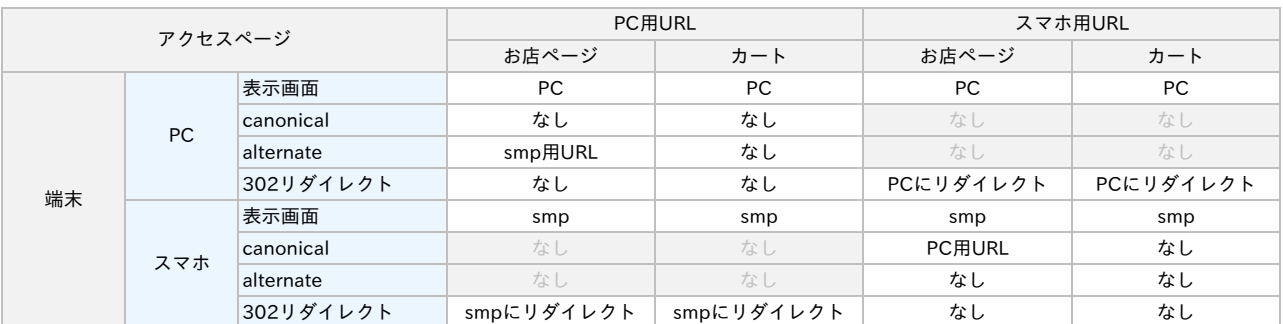

# 2、カート画面のみスマートフォンサイトを表示する

301リダイレクトに変更可能(301の場合は、XMLサイトマップからsmpのURL削除)

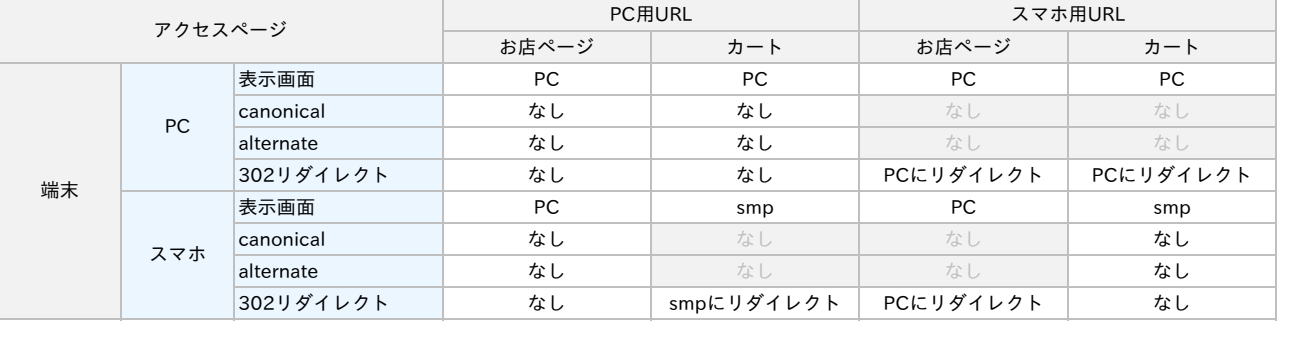

## 3、 端末に関わらずアクセスしたサイトを表示する

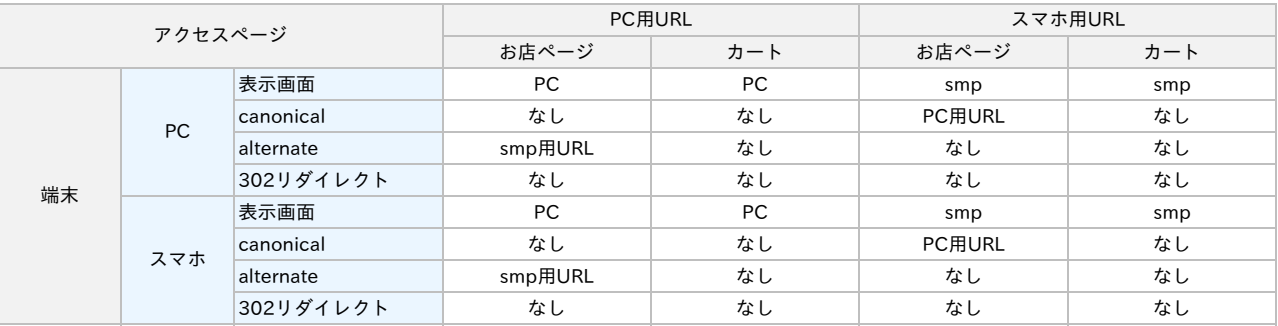

#### 4、すべてPCサイトを表示する

301リダイレクトに変更可能(301の場合は、XMLサイトマップからsmpのURL削除)

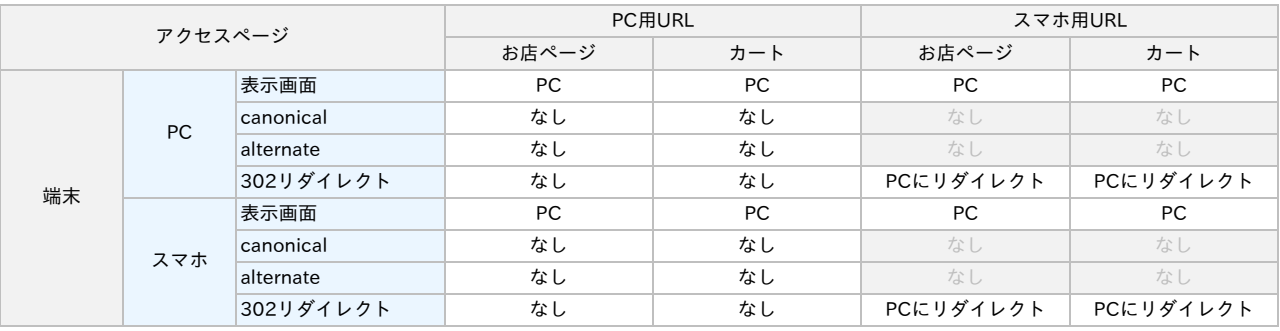

なし リダイレクトするため不要